## **Nepřihlášený host – úprava GUI portálu**

## *Portály elearningu, změna jazyka rozhraní*

## **Zadání:**

Slezská univerzita v Opavě se skládá z několika fakult a ústavů. Jednotlivé fakulty a ústavy mají své vlastní webové prezentace a využívají také k podpoře výuky elearnigový systém LMS Moodle, na jehož stránky každá součást odkazuje jiným způsobem. Využijte univerzitní stránku elearningového portálu k nalezení ostatních fakultních instancí, zobrazte je a vizuálně porovnejte. V závislosti na typu používaného internetového prohlížeče je možné, že při prvním zobrazení elearningových stránek tyto budou komunikovat systémově v angličtině, v tomto případě přepněte jazyk na češtinu.

Projekt OP VK č. CZ.1.07/2.2.00/29.0005

"Zkvalitnění výuky a poskytovaných služeb Podporující rovný přístup ke vzdělávání na SU v Opavě"

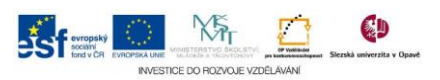

## **Algoritmus řešení:**

- 1. Spusťte internetový prohlížeč. (Pro správné fungování elearningového portálu využijte doporučené prohlížeče Google Chrome, Mozilla Firefox, Safari nebo Internet Explorer nejlépe vždy v jejich aktuální verzi)
- 2. Zobrazte univerzitní stránky elearningového protálu [http://elearning.slu.cz](http://elearning.slu.cz/)
- 3. Umístěním ukazatele myši nad menu "Hlavní stránka" rozbalíme toto menu s nabídkou dostupných fakultních instancí eleraningu
- 4. Otevřeme postupně všechny instance LMS Moodle (OPF Obchodně podnikatelská fakulta, FVP – Fakulta veřejných politik, FPF Filozofickopřírodovědná fakulta, MÚ – Matematický ústav)
- 5. Srovnáme vizuální rozdíly (v současné době k 1. 1. 2015 oddělení eLearningu sjednotilo verze LMS Moodle, čili jednotlivé instance se liší především použitou barevnou šablonou a logicky jinou nabídkou kurzů, ostatní postupy ovládání jsou shodné)
- 6. Pokud rozhraní (názvy bloků, jiná systémová sdělení) komunikuje v angličtině, přepneme volbu jazyka v pravé části horního černého navigačního řádku z položky "English (en)" na "Čestina (cs)"

Projekt OP VK č. CZ.1.07/2.2.00/29.0005

"Zkvalitnění výuky a poskytovaných služeb Podporující rovný přístup ke vzdělávání na SU v Opavě"

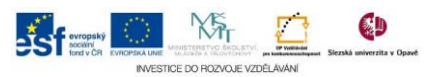